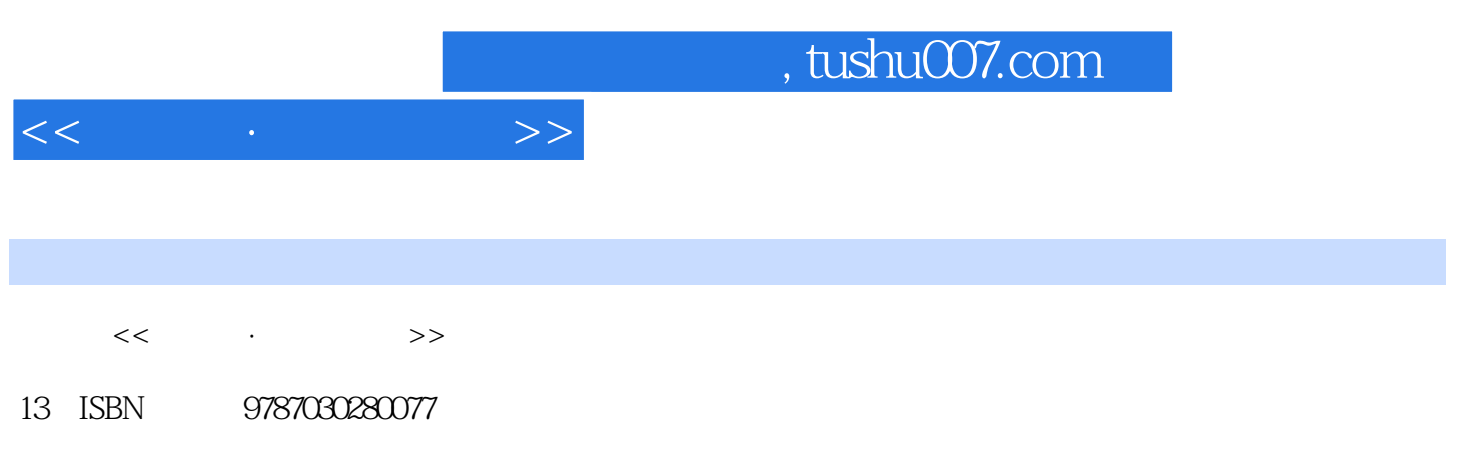

10 ISBN 7030280075

出版时间:2010-8

页数:269

PDF

更多资源请访问:http://www.tushu007.com

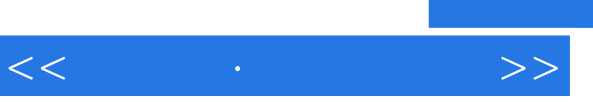

 $\mu$  and the state  $\mu$ 

 $\mu$  as  $\mu$  as  $\mu$  of  $\mu$  as  $\mu$ 

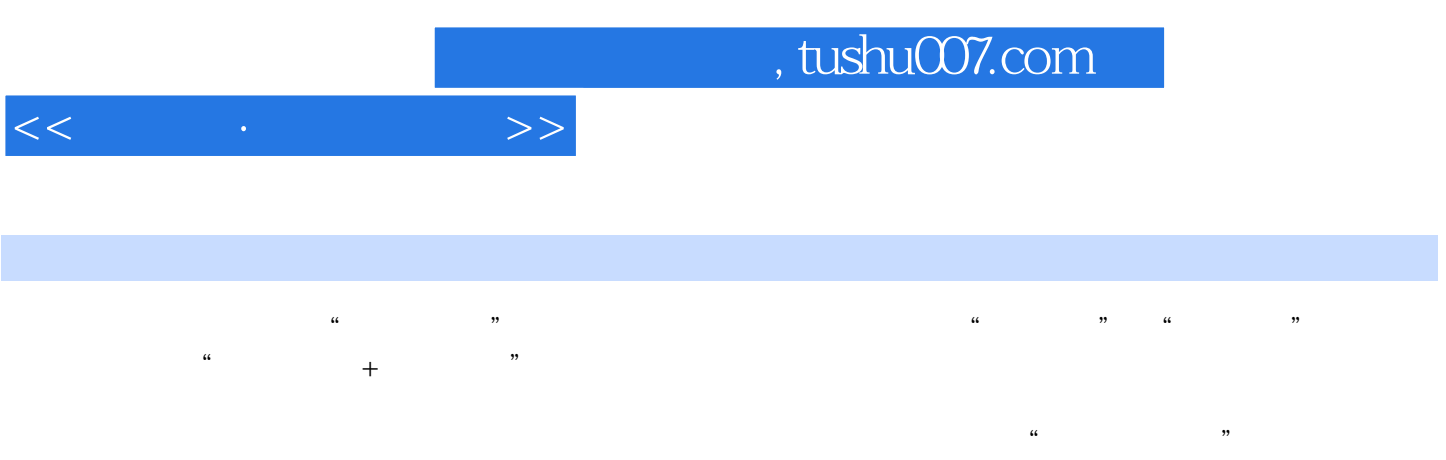

 $\overline{B}$ IOS

, tushu007.com

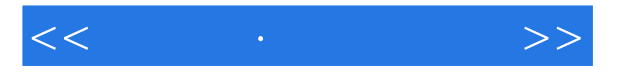

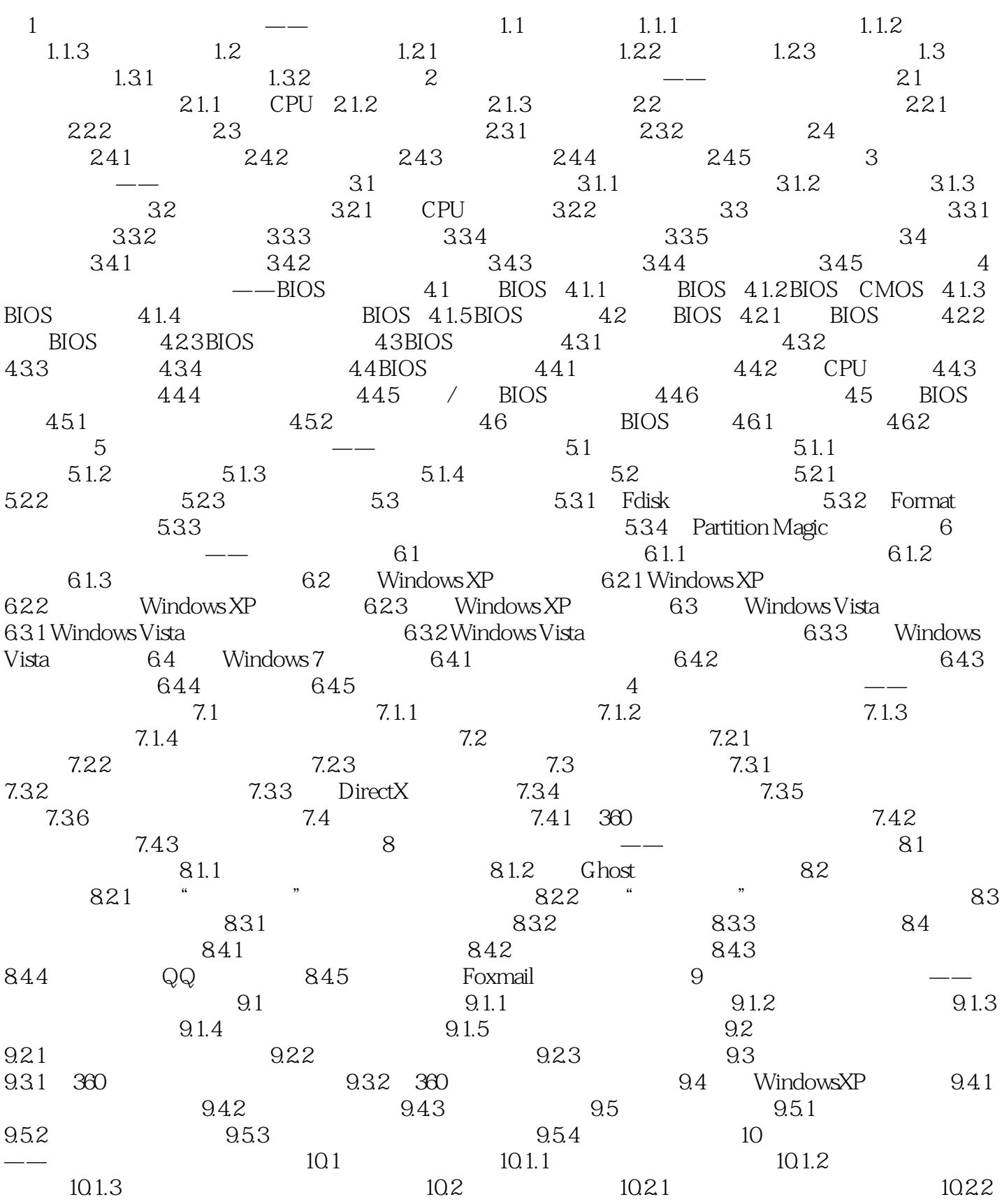

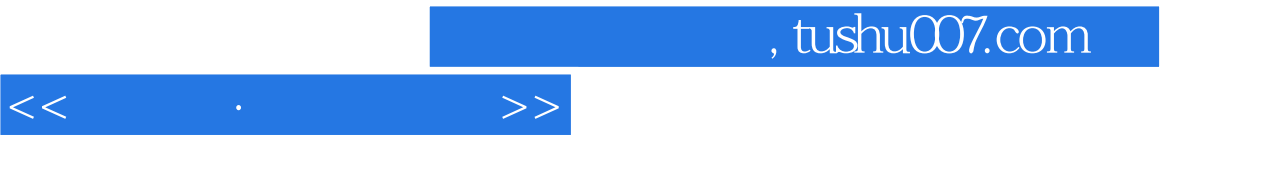

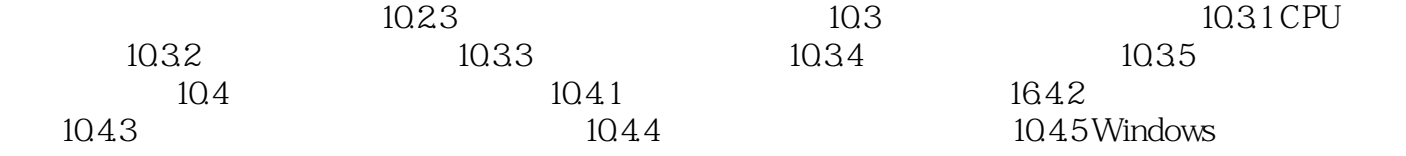

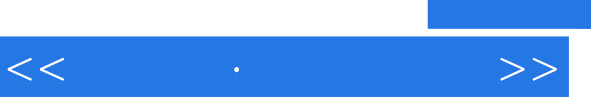

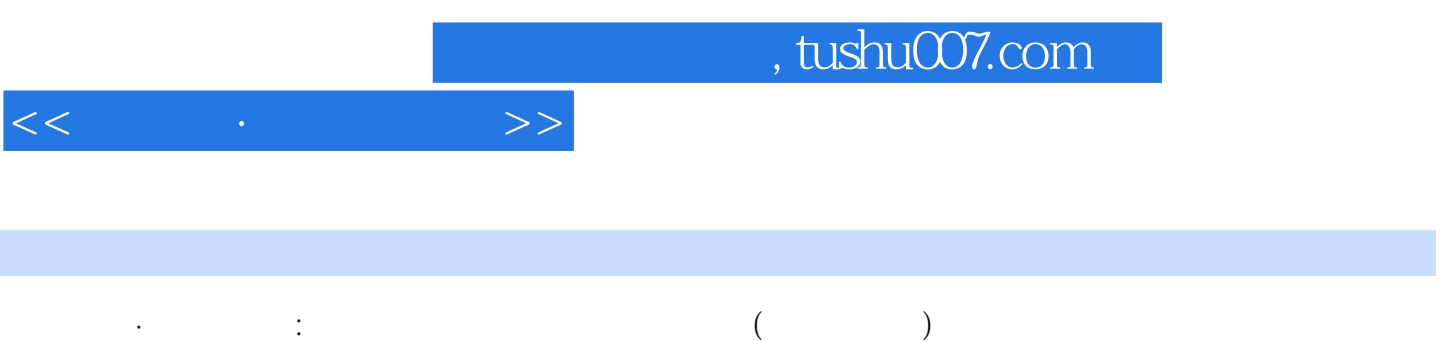

实用知识+优秀的讲解方法+轻松学习=学电脑·非常简单啦!

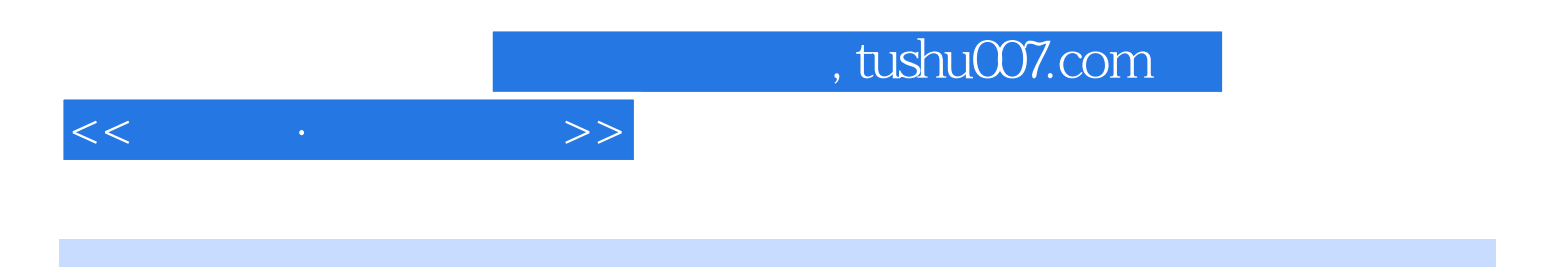

本站所提供下载的PDF图书仅提供预览和简介,请支持正版图书。

更多资源请访问:http://www.tushu007.com